## **Manager Request on Employee's Behalf for Usage of Family & Medical Leave or New Parent Leave**

**Question:** Can managers submit extended absence requests (FML or NPL) on behalf of employees? **Answer:** No. Only employees and absence administrators can submit extended absence requests.

- 1. If an employee is unable to *initiate* an FML or NPL request to obtain approval, Manager must contact an Absence Administrator.
	- a. For most state agencies, State Personnel Department's Employee Relations Division staff are your administrators. Call 855.773.4647, Option 4.
	- b. For others, contact your Human Resources Office.
- 2. If an employee is unable to submit a subsequent request to *use* those leave hours under an FML or NPL approval, then a manager should follow the procedures below.
- 3. *DO NOT attach any medical documentation to a ticket nor reference any medical conditions.*

## PROCEDURES for REQUESTING *USAGE* of FML or NPL on behalf of an Employee

*Complete the table below and attach this document to a ticket submitted through one of these options:* 

- HelpDesk Desktop App
- • [https://webhda.iot.in.gov](https://webhda.iot.in.gov/) (outside of SOI network)
- •<https://vsm.iot.in.gov/vsm/portal.aspx>(network)

## *Subject Line must state:* **Please route to SPD-Employee Relations**

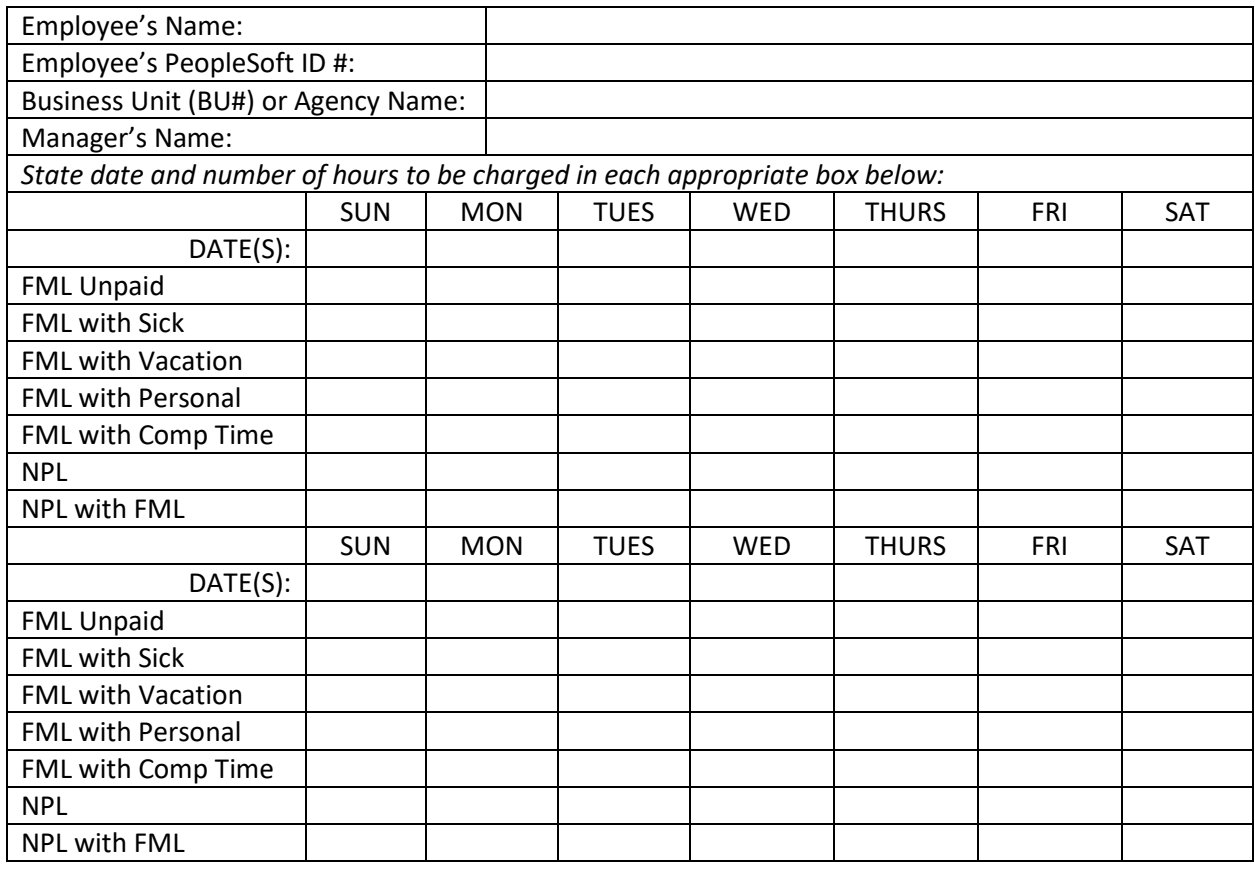

NOTE: The IOT HelpDesk Ticketing process includes a route through the SPD's Employee Relations Division queue; therefore, SPD-ERD will contact Absence Administrators in non-centralized agencies and organizations upon receipt of any request from a manager in that agency or organization.